## DIRECT SELL ENTRIES

Direct Sell with reference to a Flight Segment using a BCD

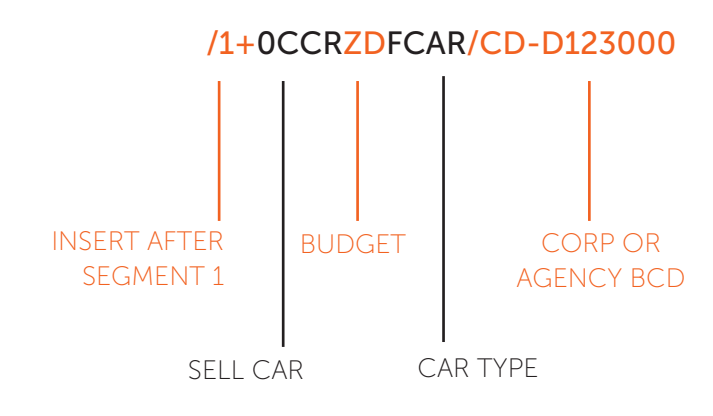

Direct Sell without reference to a Flight Segment using a BCD

0CARZDNN1SYD08NOV-10NOVFCAR/ARR-0900 QF123/DT-0900/CD-D123000

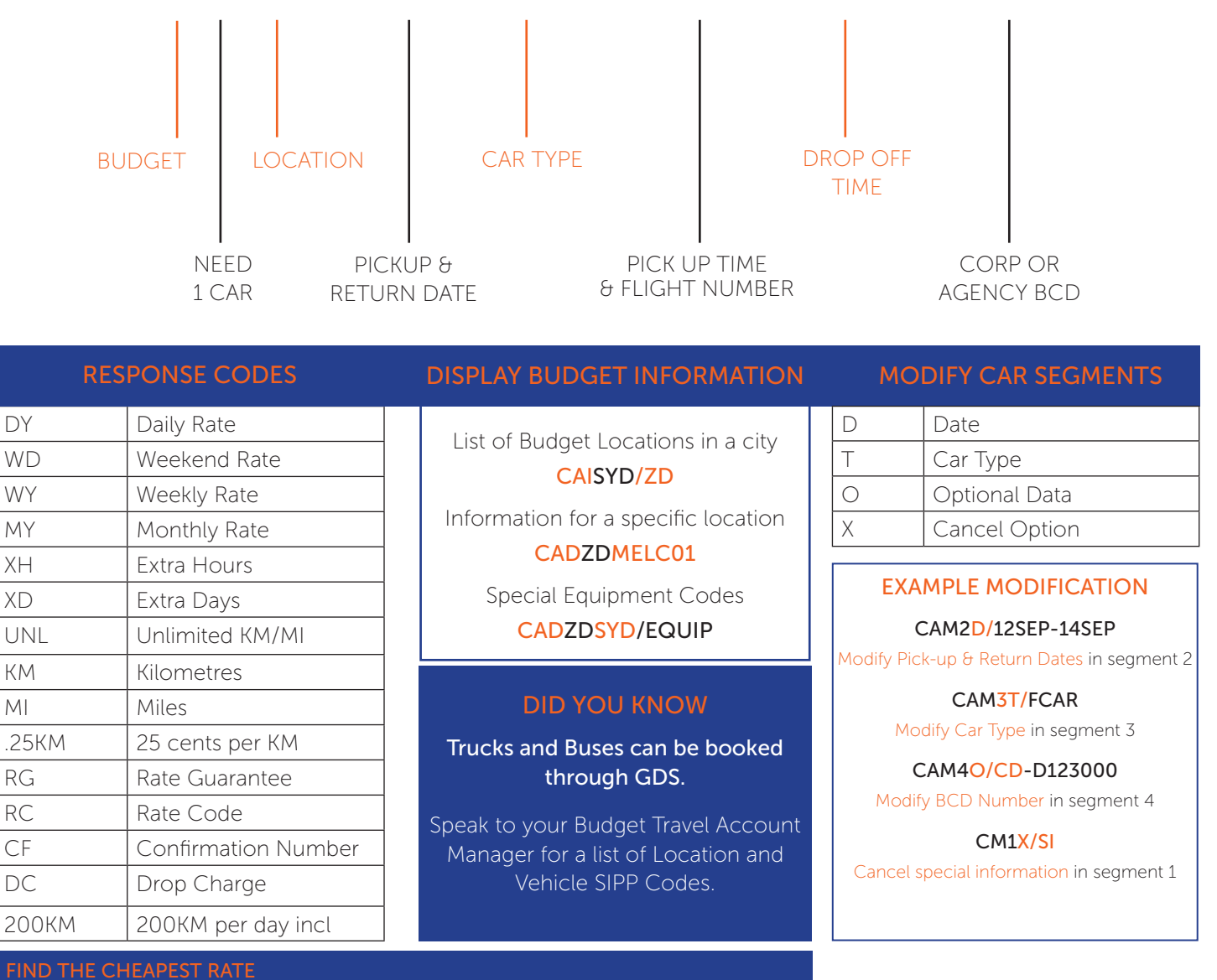

FIND THE CHEAPEST RATE

Add /RC-BEST to the end of your booking string entry to find the cheapest rate in the marketplace. It is important to note that corporate conditions may not apply when using the cheapers rate.

Budget®

# OPTIONAL FIELDS

# FOR DIRECT SELL & SELL FROM AVAILABILITY

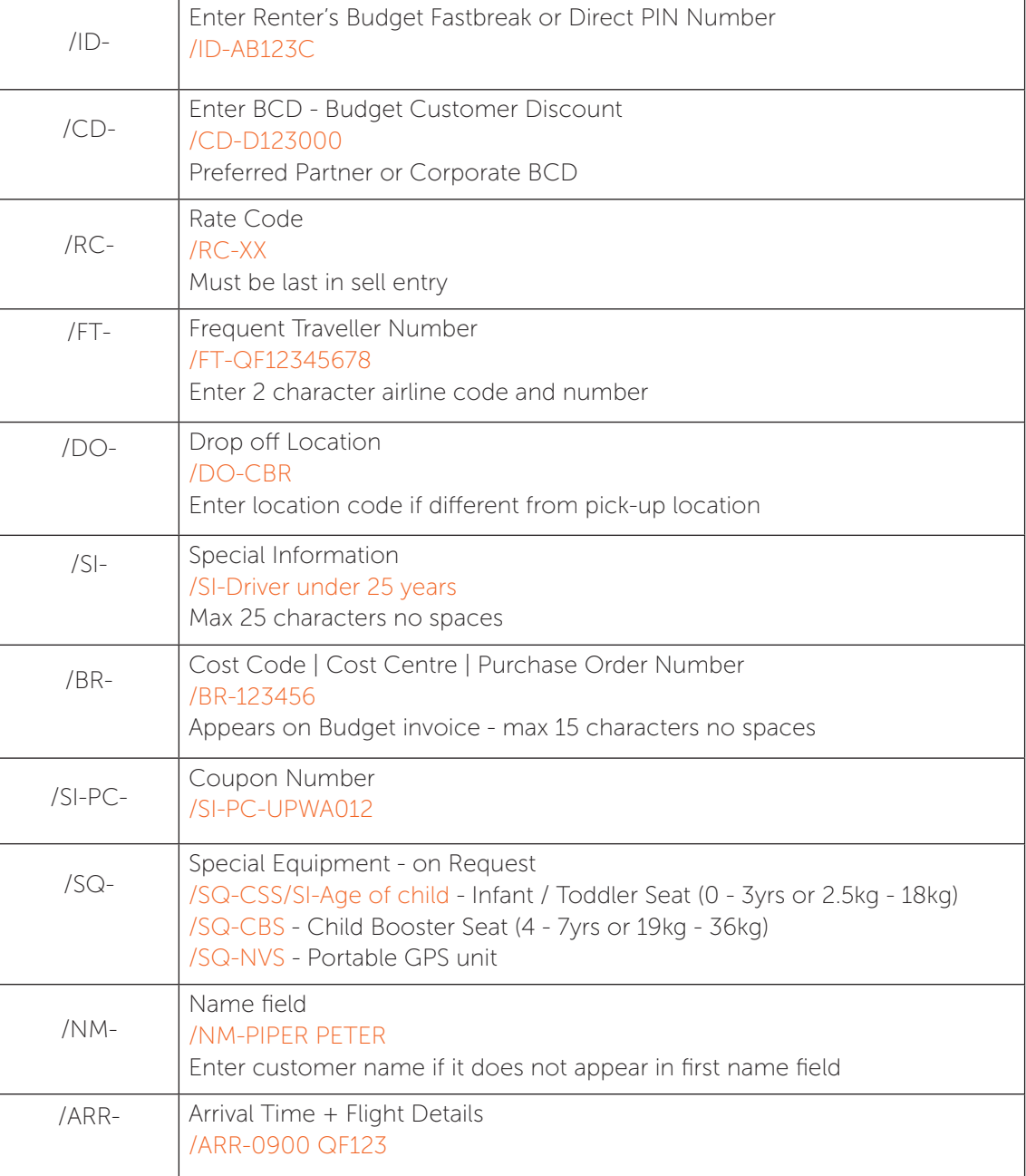

## BUDGET CONTACTS

#### RESERVATIONS

AUSTRALIA - P 1300 362 848 E reservations@budget.com.au NEW ZEALAND - P 0800 283 438 E reservations@budget.co.nz

AUSTRALIA - P 1800 290 898 E salessupport@abgroup.com.au NEW ZEALAND - P 0800 444 686 E salessupport@abgroup.co.nz

SALES SUPPORT

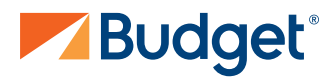